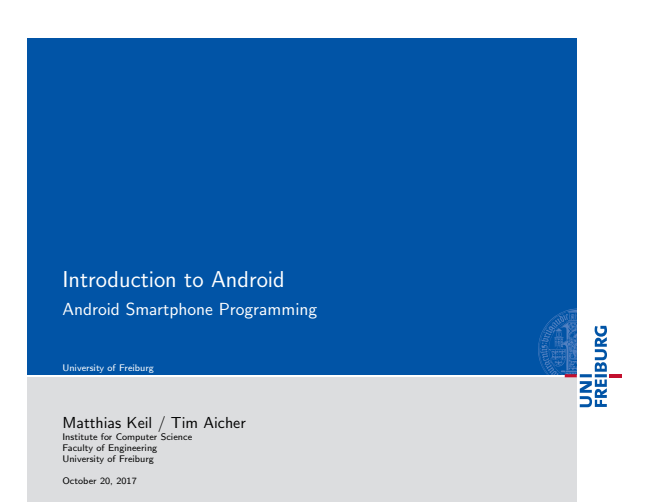

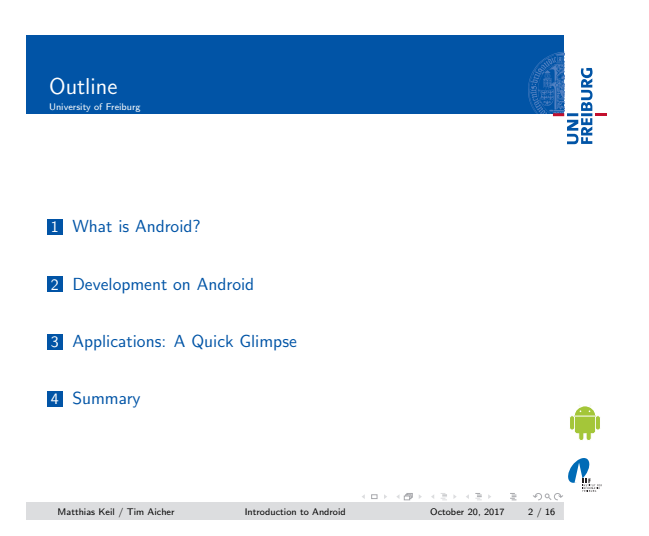

#### <span id="page-0-0"></span>What is Android? Background  $e^{\frac{1}{2}}$

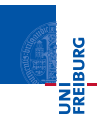

- [Mobile platform \(M](#page-0-0)ore than an OS, has middle ware, key applications...)
- Owned by Google/developed by Open Handset Alliance
- **Linux kernel**
- [Latest version: 8.0 "Oreo" \(A](#page-1-0)ugust 2017)

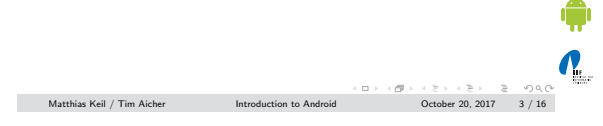

#### Notizen

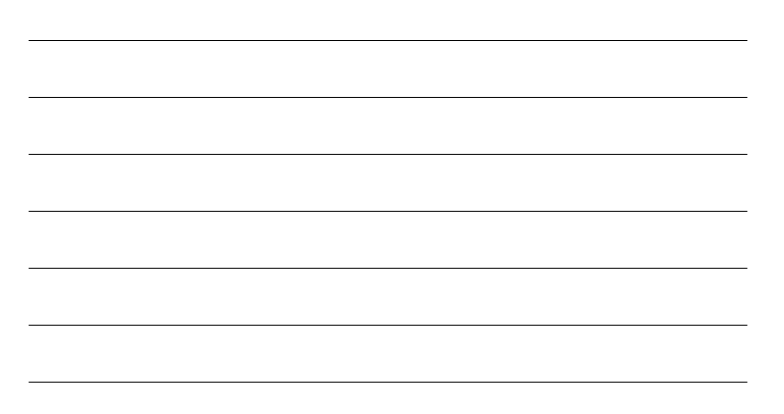

#### Notizen

### What is Android? UNI<br>FREIBURG **Specifications**

#### Notizen

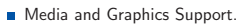

- Felecommunication and Location Access Support.
- Very rich development environment:
- Software Development Kit (an Application Framework). Android studio IDE.
	- Debugging tools.
- A new instance of the Dalvik Virtual machine for every application on runtime.
- Since 5.0 Android uses ART/ Ahead-of-time-Compiler Android Runtime (ART)

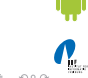

 $\begin{array}{lcl} \text{Matthias Keil / Tim Aicher} \end{array} \begin{array}{lcl} \text{Matthias Keil / Tim Aicher} \end{array}$ 

# Development on Android Android SDK

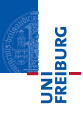

Enables manipulation of all device aspects in application.

- Build applications from scratch or use existing APIs
- Rich and Innovative aspects maintained.

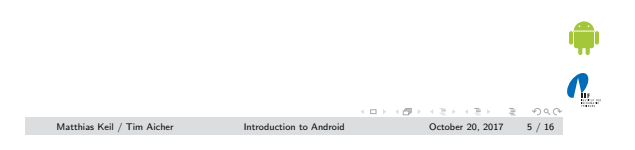

# <span id="page-1-0"></span>Development on Android Android SDK

UNI<br>FREIBURG

 $\mathbf{N}_{\text{L}}$ 

Several libraries are included (written in  $C/C++$ ) in the system's core components and are exposed to the developer in the application framework:

- System C library
- **Media Libraries**
- **B** Surface Manager
- **LibWebCore**
- 
- SGL
- 3D libraries
- FreeType
- SQLite

 $\begin{array}{lcl} \hbox{Matthias Keil / Tim Aicher} \\\hbox{Matthias Keil / Tim Aicher} \\\hbox{Iem Aicher} \\\hbox{Iem Aicher} \\\hbox{Iem A^-} \\\hbox{Iem A} \\\hbox{Iem A} \\\hbox{Iem A} \\\hbox{Iem A} \\\hbox{Iem A} \\\hbox{Iem A} \\\hbox{Iem A} \\\hbox{Iem A} \\\hbox{Iem A} \\\hbox{Iem A} \\\hbox{Iem A} \\\hbox{Iem A} \\\hbox{Iem A} \\\hbox{Iem A} \\\hbox{Iem A} \\\hbox{Iem A} \\\hbox{Iem$ 

#### Notizen

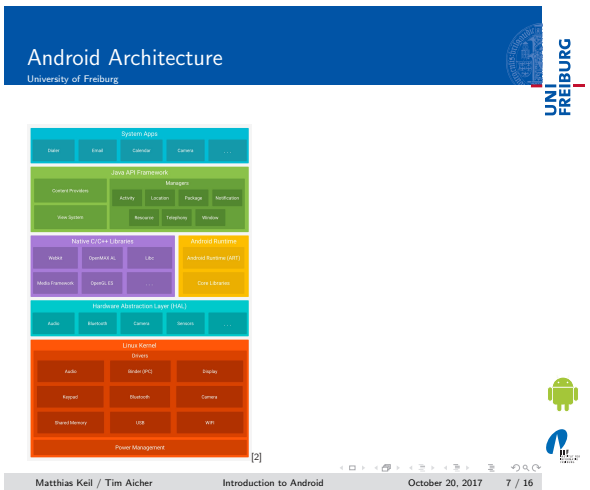

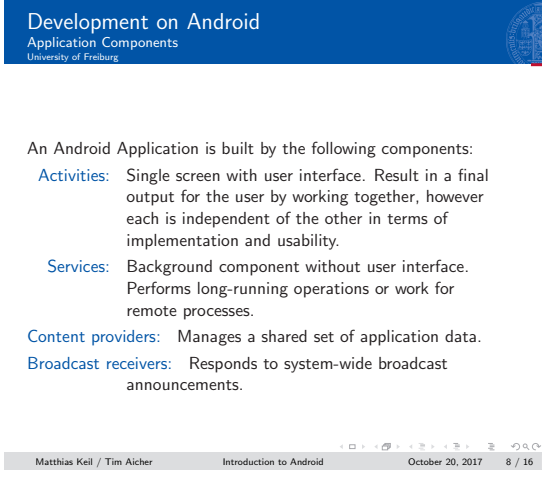

#### Development on Android Underlying Processes rlying<br>ty of Frei

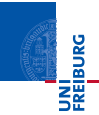

 $\mathbf{Q}_1$ 

UNI<br>FREIBURG

 $\Omega_{\rm L}$ 

During the runtime of applications a set of services and systems are running:

Views: Basically different ways for data representation to user.

Resource Managers: Provides access to graphics, strings, and layout files.

Notification Manager: Allows applications to display alerts in status bar to interact with user.

Activity Manager: Manages Application Life Cycle.

 $\hbox{Matthisi Kell / Tim Aicher} \begin{array}{l} \hbox{Introduction to Android} \\\hbox{October 20.2017}\end{array} \begin{array}{l} \hbox{Out -2.1\,cm} \\\hbox{Orcober 20.2017}\end{array} \begin{array}{l} \hbox{Out -2.1\,cm} \\\hbox{Orcober 20.2017}\end{array} \begin{array}{l} \hbox{Out -2.1\,cm} \\\hbox{Out -2.1\,cm} \\\hbox{Orcober 20.2017}\end{array}$ 

Notizen

Notizen

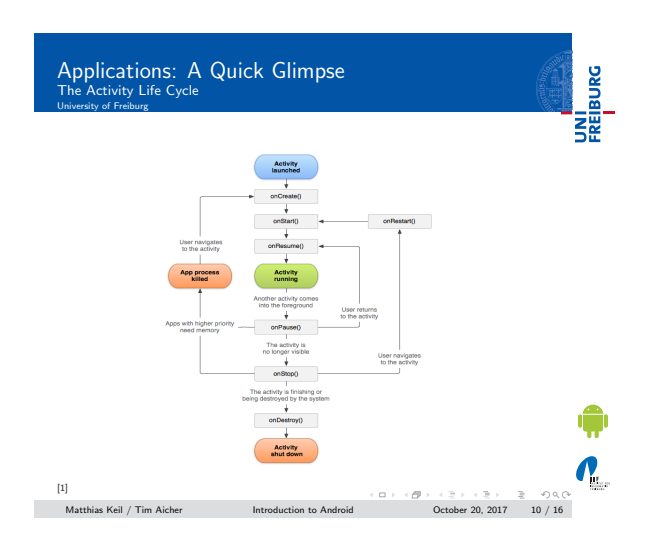

Notizen

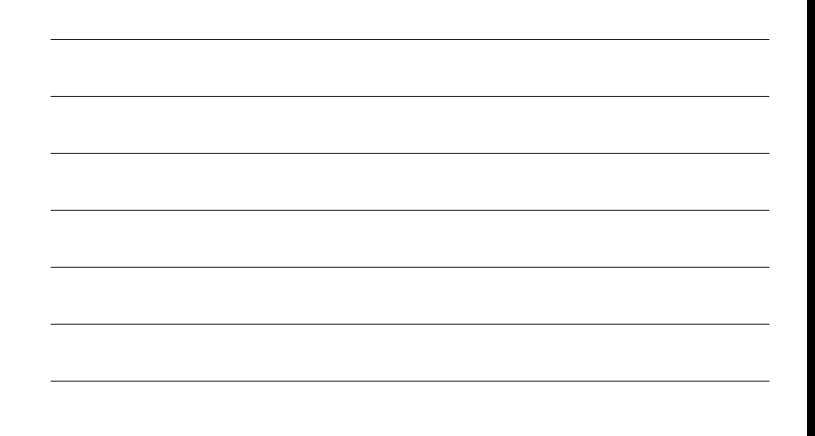

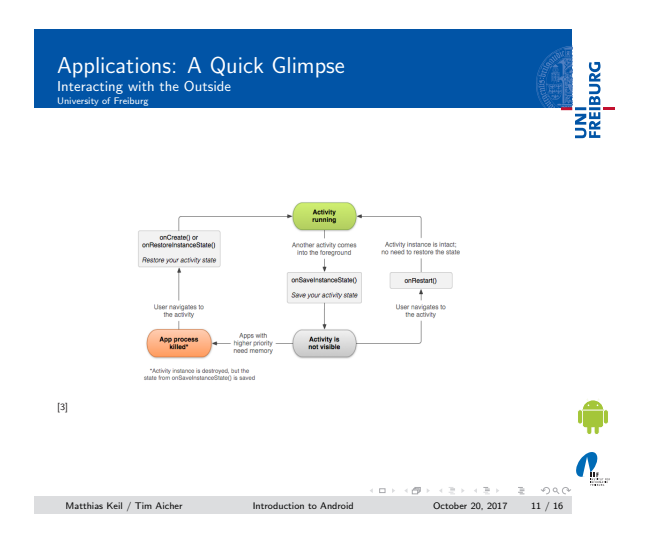

#### Notizen

Applications: A Quick Glimpse Interacting with the Outside <mark>cting w</mark><br>v.of Freibu

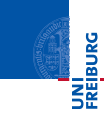

**Interacting with Android System or other applications.** 

- Use Intent Object, includes source, destination and type of interaction.
- Broadcast Receiver handles incoming Intents.
- Effective for real-time interaction.

 $\mathbf{Q}_n$  $\hbox{Matthisi Kell Tim Aicher} \begin{array}{l} \begin{array}{l} \hbox{chiral} \end{array} & \begin{array}{l} \hbox{chiral} \end{array} & \begin{array}{l} \hbox{chiral} \end{array} & \begin{array}{l} \hbox{chiral} \end{array} & \begin{array}{l} \hbox{chiral} \end{array} & \begin{array}{l} \hbox{chiral} \end{array} & \begin{array}{l} \hbox{chiral} \end{array} & \begin{array}{l} \hbox{Chiral} \end{array} & \begin{array}{l} \hbox{Chiral} \end{array} & \begin{array}{l} \hbox{Chiral} \end{array}$ 

#### AndroidManifest.xml

- $\blacksquare$  Identify application requirements for user permissions.
- Declare Hardware and Software features required to run.
- Declare minimum API Level to run, and API Levels to be linked to if any.

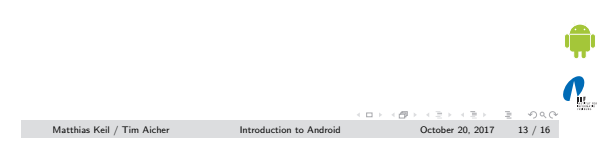

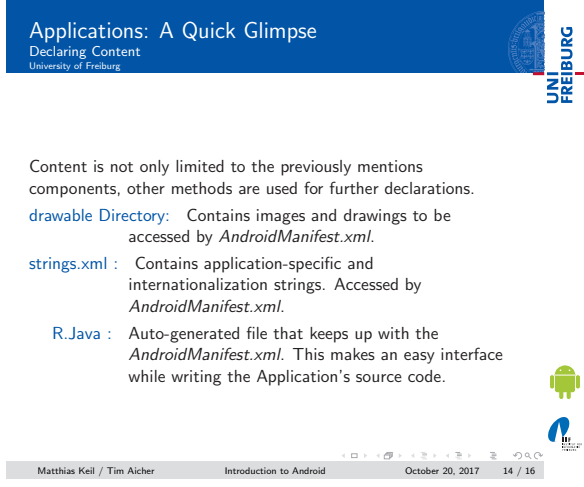

# <span id="page-4-0"></span>Summary Summary ury<br>...

- Android is a Software Stack not only an Operating System.
- Application Framework on Android is very well developed and useful.
- Application Development Fundamentals and Principles provide for an organised and rich environment for developers.
- The Android Architecture makes for a very secure and stable system for all sorts of Applications to run on.

 $\mathbf{N}_{\text{L}}$  $\begin{array}{lcl} \hline \multicolumn{3}{l}{} & \multicolumn{3}{l}{} & \multicolumn{3}{l}{} & \multicolumn{3}{l}{} & \multicolumn{3}{l}{} & \multicolumn{3}{l}{} \\ \multicolumn{3}{l}{} & \multicolumn{3}{l}{} & \multicolumn{3}{l}{} & \multicolumn{3}{l}{} & \multicolumn{3}{l}{} & \multicolumn{3}{l}{} & \multicolumn{3}{l}{} & \multicolumn{3}{l}{} & \multicolumn{3}{l}{} & \multicolumn{3}{l}{} & \multicolumn{3}{l}{} & \multicolumn{3}{l}{} & \multicolumn{3}{l}{} &$ 

Notizen

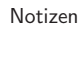

Notizen

UNI<br>FREIBURG

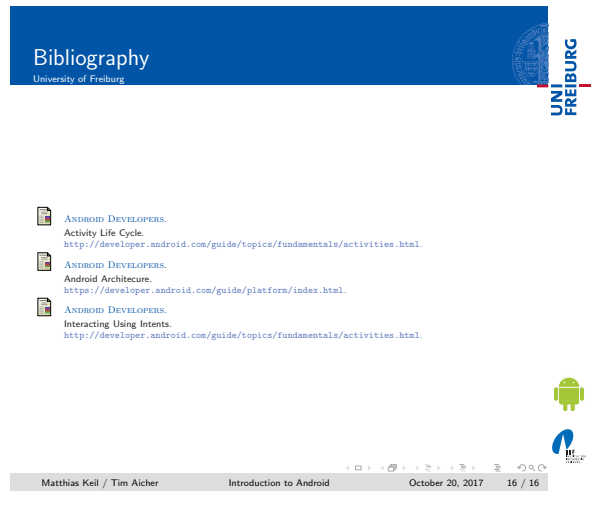

Notizen

L,

 $\overline{a}$ 

Notizen

Notizen

L